Cours de maths en 4ème

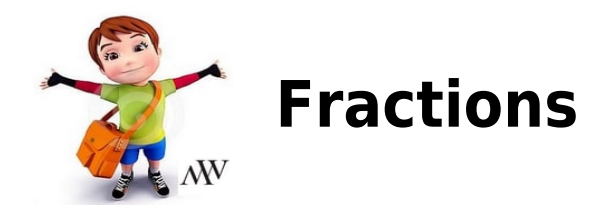

# **I. Additionner et soustraction de deux nombres relatifs en écriture fractionnaire :**

## **Propriété :**

Soient a, b, c et d quatre nombres relatifs tels que  $b \neq 0$   $d \neq 0$ .

 $\frac{a}{b} + \frac{c}{d} = \frac{ad + bc}{bd}$  de même,  $\frac{a}{b} - \frac{c}{d} = \frac{ad - bc}{bd}$ 

Exemple :

Calculer  $A = -\frac{7}{9} + \frac{5}{6}$ 

**On cherche un multiple commun aux dénominateurs 9 et 6.**

Les premiers multiples de 9 non nuls sont : 9, **18**, 27 ...

Les premiers multiples de 6 non nuls sont : 6, 12, **18**, 24 ...

On constate que **18** est un multiple commun à 9 et à 6.

**On cherche le nombre égal à et le nombre égal à qui ont pour**

**dénominateur 18 :**

$$
A = -\frac{7}{9} + \frac{5}{6}
$$
  
\n
$$
A = -\frac{7 \times 6}{9 \times 6} + \frac{5 \times 9}{6 \times 9}
$$
  
\n
$$
A = -\frac{42}{54} + \frac{45}{54}
$$
  
\n
$$
A = \frac{-42 + 45}{54}
$$
  
\n
$$
A = \frac{3}{54}
$$

# **II. Produit de plusieurs nombres en écriture fractionnaire :**

### **Propriété :**

Soient a, b, c et d quatre nombres relatifs tels que  $b \neq 0$   $d \neq 0$ .

 $rac{a}{b} \times \frac{c}{d} = \frac{a \times c}{b \times d}$ 

Exemple :

Calculer  $B = \frac{-14}{9} \times \frac{6}{-5} \times \frac{-3}{7}$ .

**On détermine d'abord le signe du résultat en utilisant la règle des signes.**

Ici, les trois facteurs sont négatifs, donc le produit est négatif.

### **On multiplie les numérateurs entre eux et les dénominateurs entre eux**

**Pour finir, on simplifie le résultat :**

$$
B = \frac{-14}{9} \times \frac{6}{-5} \times \frac{-3}{7}
$$
  
\n
$$
B = \frac{(-14) \times 6 \times (-3)}{9 \times (-5) \times 7}
$$
  
\n
$$
B = \frac{252}{-315}
$$
  
\n
$$
B = -\frac{252}{315 \cdot 63}
$$
  
\n
$$
B = -\frac{4}{5}
$$

# **III. Quotient de deux nombres avec les fractions**

## **Propriété :**

Diviser par un nombre non nul, c'est multiplier par son inverse.

### **Propriété :**

Soient a, b, c et d quatre nombres relatifs tels que  $b \neq 0$   $d \neq 0$ .

$$
\frac{a}{b} \div \frac{c}{d} = \frac{a}{b} \times \frac{d}{c}
$$

## Exemple :

Calculer  $C = \frac{\frac{-4}{5}}{\frac{2}{15}}$ 

#### **On détermine l'inverse du dénominateur en «permutant» le**

#### **numérateur et le dénominateur.**

Ici l'inverse de est  $\frac{15}{2}$ .

#### **On multiplie la dernière fraction obtenue avec la fraction qui est au**

#### **numérateur :**

$$
C = \frac{\frac{-4}{5}}{\frac{2}{15}}
$$
  
\n
$$
C = \frac{-4}{5} \times \frac{15}{2}
$$
  
\n
$$
C = \frac{-4 \times 15}{5 \times 2}
$$
  
\n
$$
C = -\frac{2 \times 2 \times 5 \times 3}{5 \times 2}
$$
  
\n
$$
C = -\frac{2 \times 3}{1}
$$
  
\n
$$
C = 6
$$